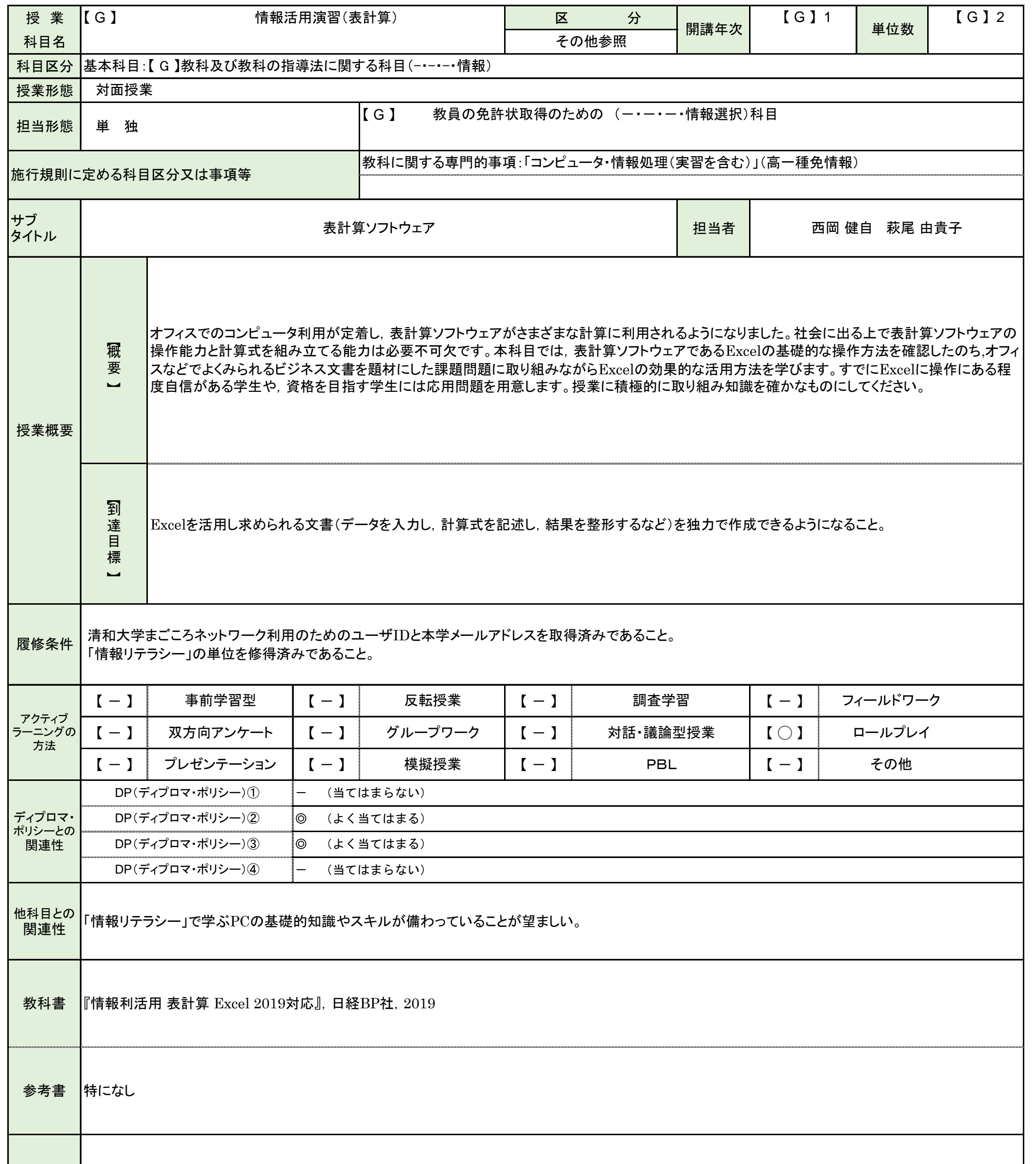

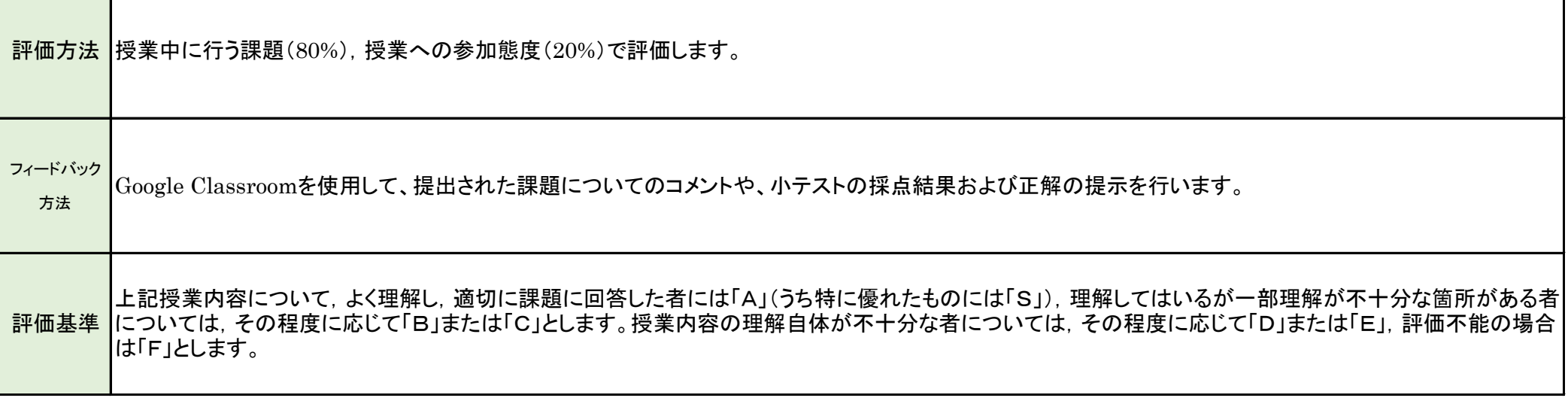

科目コード A910-2-Z (科目一覧番号:28)

科目コード A910-2-Z (科目一覧番号:28)

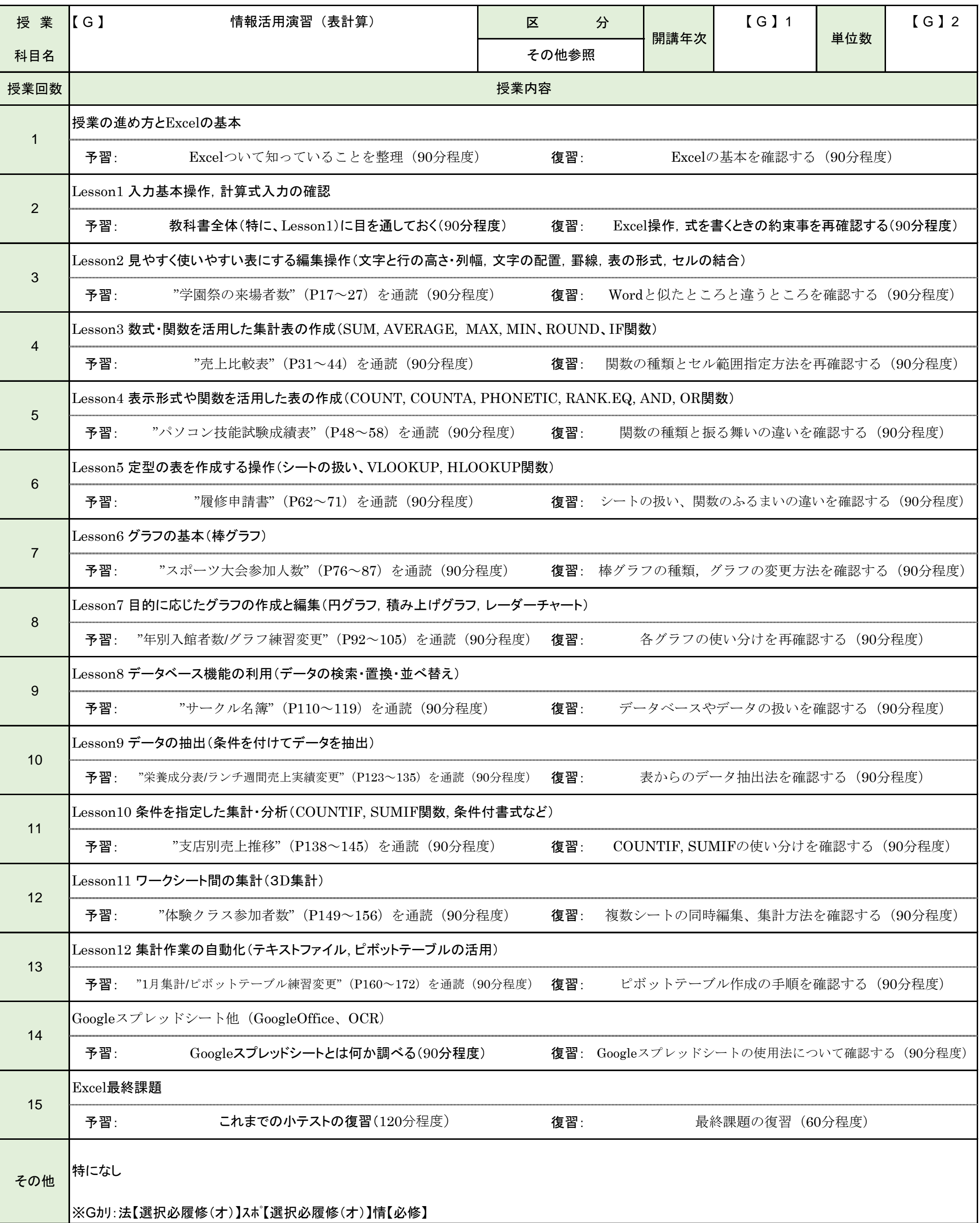